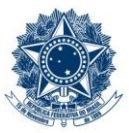

## **SERVIÇO PÚBLICO FEDERAL MINISTÉRIO DA EDUCAÇÃO** CENTRO FEDERAL DE EDUCAÇÃO TECNOLÓGICA DE MINAS GERAIS

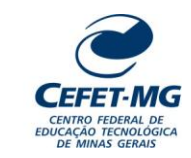

## **PP-128 - ANULAR SALDO DE EMPENHO**

## **APÊNDICE 1 – LISTA DE DOCUMENTOS SIPAC Etapa Documento Aplicável Tipo de Documento SIPAC Nat.(1) Quem pode acessar(2)** 0 Despacho de solicitação de anulação de saldo de empenho DESPACHO INFORMATIVO | O 1 Despacho de devolução do processo para a UG Solicitante DESPACHO INFORMATIVO | O 3 Despacho de justificativa para anulação parcial de saldo de Despacho de justificativa para antifação parcial de saldo de <u>DESPACHO INFORMATIVO de proper</u>ito de la constructio 7 Nota de Anulação de Empenho  $\vert$  NOTA DE EMPENHO  $\vert$  O 10 Nota de Anulação de Empenho  $\vert$  NOTA DE EMPENHO  $\vert$  O

## **Legenda**:

**1 - Nat.:** indica a natureza do documento (O - Ostensivo | R - Restrito | S - Sigiloso)

Caso um documento possua mais de uma possibilidade de natureza prevista nesta matriz, o procedimento padrão deverá ser consultado para avaliação de qual natureza deverá ser adotada em cada caso prático.

**2 -** O campo "Quem pode acessar" só deve ser preenchido quando o documento for de natureza sigilosa (S).

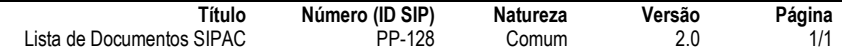